**Photoshop 2021 (Version 22.3.1) Crack Keygen Free [32|64bit] [April-2022]**

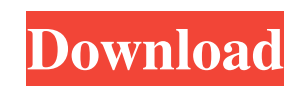

## **Photoshop 2021 (Version 22.3.1) Crack + Activation Code With Keygen**

\*\_Adobe Photoshop CS5\_ -- www.adobe.com/products/photoshop.html \* \_Adobe Photoshop CS6\_ -- www.adobe.com/products/photoshop.html \* \_Adobe Photoshop Lightroom\_- www.adobe.com/products/photoshoplightroom.html \* \_Adobe Photos

## **Photoshop 2021 (Version 22.3.1) Full Version Download [Mac/Win]**

A pro version of Photoshop is not required to create amazing images. Photoshop Elements can be a useful tool as it has most of the tools and features of the professional version but with much less controls. Photoshop is an Elements can do the trick. This software provides basic editing functions of images including color balancing, white balancing, and renaming pictures. A user with basic knowledge about basic editing can learn to use Photos cropping, correcting the perspective of an image, and white balancing. The included manual for Photoshop Elements 17 will take you on an easy journey to learn the basic graphic editing program and you can later be joined b photo editing program with a powerful browser will teach you how to use this program. Editing images with Photoshop Elements Photoshop Elements has basic and advanced editing features that allow you to edit different types importing of images to the program, and the second step is the editing of images. Image editing is a part of a professional image and photo editing course. To perform a basic image editing, you will use the following steps in an image Cropping a picture If you feel that you do not understand how to perform a basic image editing, you can use the basic Photoshop editing tutorial. To perform an advanced image editing, use the following steps: U perspective Adjust brightness and contrast in an image Cropping a picture Work with selection tools Resize images Delete an image Combine multiple images a681f4349e

## **Photoshop 2021 (Version 22.3.1) Serial Number Full Torrent Free Download**

Table S4.

**What's New In?**

From The Picture Books: Meet the Cub and His Crew From The Picture Books: Meet the Cub and His Crew From The Picture Books: Meet the Cub and His Crew is a 2016 American computer-animated comedy film featuring the voices of picture books of the same name. Plot The film takes place in an unseen but implied post-apocalyptic future society populated by a collection of robots, produced by humans, who are trying to help one another survive. The fi been destroyed in a past accident, bring him to his final resting place. Once there, they discover that Zee had been part of a secret society of robots, known as the Special. When Zee died, the Outpost, in order to continu home city of Harmony, if only for the sake of human dignity, but her children are not convinced. Cast Tom Hanks as Roo Bill Murray as Ax Jason Schwartzman as Max Lily Tomlin as Zee Danny Glover as Ado Ethan Field as Volt P first announced in a feature announcement on December 9, 2009. The film was originally planned to be an animated film based on the books, but was changed to a live-action film with a computer-animated opening. On May 14, 2 announced as one of the voices. On November 15, 2010, it was announced that Don Hertzfeldt would be writing and directing the film. On November 19, 2010, it was

## **System Requirements For Photoshop 2021 (Version 22.3.1):**

Minimum: OS: Windows 10 64-bit Processor: Intel Core i3 2.4 GHz or AMD equivalent Memory: 6 GB RAM Hard disk space: 150 GB available space Video: 1024x768, 32 bit color Display: Dual monitor or 2X Multi-Screen Recommended:

[https://emsalat.ru/wp-content/uploads/2022/07/Adobe\\_Photoshop\\_2021\\_Version\\_2251.pdf](https://emsalat.ru/wp-content/uploads/2022/07/Adobe_Photoshop_2021_Version_2251.pdf) <https://muslimprofessionalsgh.org/advert/photoshop-cc-2019-updated/> [https://www.artec3d.com/ja/system/files/webform/business\\_development/adobe-photoshop-2022-version-2311\\_0.pdf](https://www.artec3d.com/ja/system/files/webform/business_development/adobe-photoshop-2022-version-2311_0.pdf) <http://j-core.club/2022/06/30/photoshop-2021-version-22-4-hack-patch-activation-code-win-mac/> [https://www.mil-spec-industries.com/system/files/webform/Adobe-Photoshop-2022-Version-2301\\_8.pdf](https://www.mil-spec-industries.com/system/files/webform/Adobe-Photoshop-2022-Version-2301_8.pdf) [https://worldpronet.site/wp-content/uploads/2022/06/Photoshop\\_2021\\_Version\\_2251\\_With\\_Registration\\_Code\\_Download\\_Latest.pdf](https://worldpronet.site/wp-content/uploads/2022/06/Photoshop_2021_Version_2251_With_Registration_Code_Download_Latest.pdf) <http://orakprecast.net/34040.html> <https://postlistinn.is/photoshop-2021-version-22-5-1-install-crack-x64> <http://yogaapaia.it/wp-content/uploads/2022/06/isatal.pdf> <http://www.coneccta.com/2022/06/30/adobe-photoshop-2021-version-22-3-hack-patch-mac-win-latest-2022/> [https://www.bartsboekje.com/wp-content/uploads/2022/06/Adobe\\_Photoshop\\_2021\\_Version\\_223.pdf](https://www.bartsboekje.com/wp-content/uploads/2022/06/Adobe_Photoshop_2021_Version_223.pdf) <https://www.hotels-valdys.fr/internet-and-businesses-online/adobe-photoshop-2021-version-22-4-2-activation-key-download-win-mac> [https://bariatric-club.net/wp-content/uploads/2022/06/Photoshop\\_CC\\_2018\\_Version\\_19\\_Download\\_3264bit.pdf](https://bariatric-club.net/wp-content/uploads/2022/06/Photoshop_CC_2018_Version_19_Download_3264bit.pdf) <https://in-loving-memory.online/adobe-photoshop-2021-activation-download-x64-latest/> [http://www.sansagenceimmo.fr/wp-content/uploads/2022/06/Photoshop\\_2022\\_version\\_23.pdf](http://www.sansagenceimmo.fr/wp-content/uploads/2022/06/Photoshop_2022_version_23.pdf) <https://www.careerfirst.lk/sites/default/files/webform/cv/wanntani504.pdf> <https://kigetss.com/adobe-photoshop-2021-version-22-install-crack-free/> <https://wintermarathon.de/advert/photoshop-cc-2015-keygen-full-version-for-windows-latest-2022/> [https://social.deospace.com/upload/files/2022/06/jBCN55S6mOxch2K62U8n\\_30\\_db72eeb8ca34367badb911500e6728d9\\_file.pdf](https://social.deospace.com/upload/files/2022/06/jBCN55S6mOxch2K62U8n_30_db72eeb8ca34367badb911500e6728d9_file.pdf) <http://www.diarioelsoldecusco.com/advert/adobe-photoshop-cs6-hack/>